## SAP ABAP table ICFIMPORT {Maintenance History of Links in HTTP Tree ICFSERVICE}

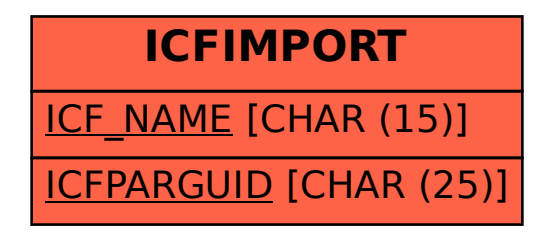